【派遣元利用ユーザ様】

## リリース予定日: 2016年9月28日

機能追加を以下の通り実施致します。

## No 区分 対象画面 しゅうしょう かんしょう かんしょう 内容 請求情報一括提出機能追加 1 追加 派遣元利用ユーザ 請求管理 請求情報検索 請求情報一括提出機能追加 請求情報検索結果一覧へチェックボックス及び「一括提出」ボタンを追加します。 請求情報CSVアップロード及び請求情報登録を⾏った「⼀時保存」ステータスの請求情報を⼀括して派遣先 へ提出を行います。 ※一括提出が可能なステータスは、「一時保存」のみとなります。「提出」「確定」ステータスの請求情報を 一括提出することはできません。 ※請求情報の変更、削除は、1件づつの処理となります。複数件の変更、削除を行う場合は、請求情報 CSVアップロード機能をご利用ください。

## ■請求情報検索 画面イメージ

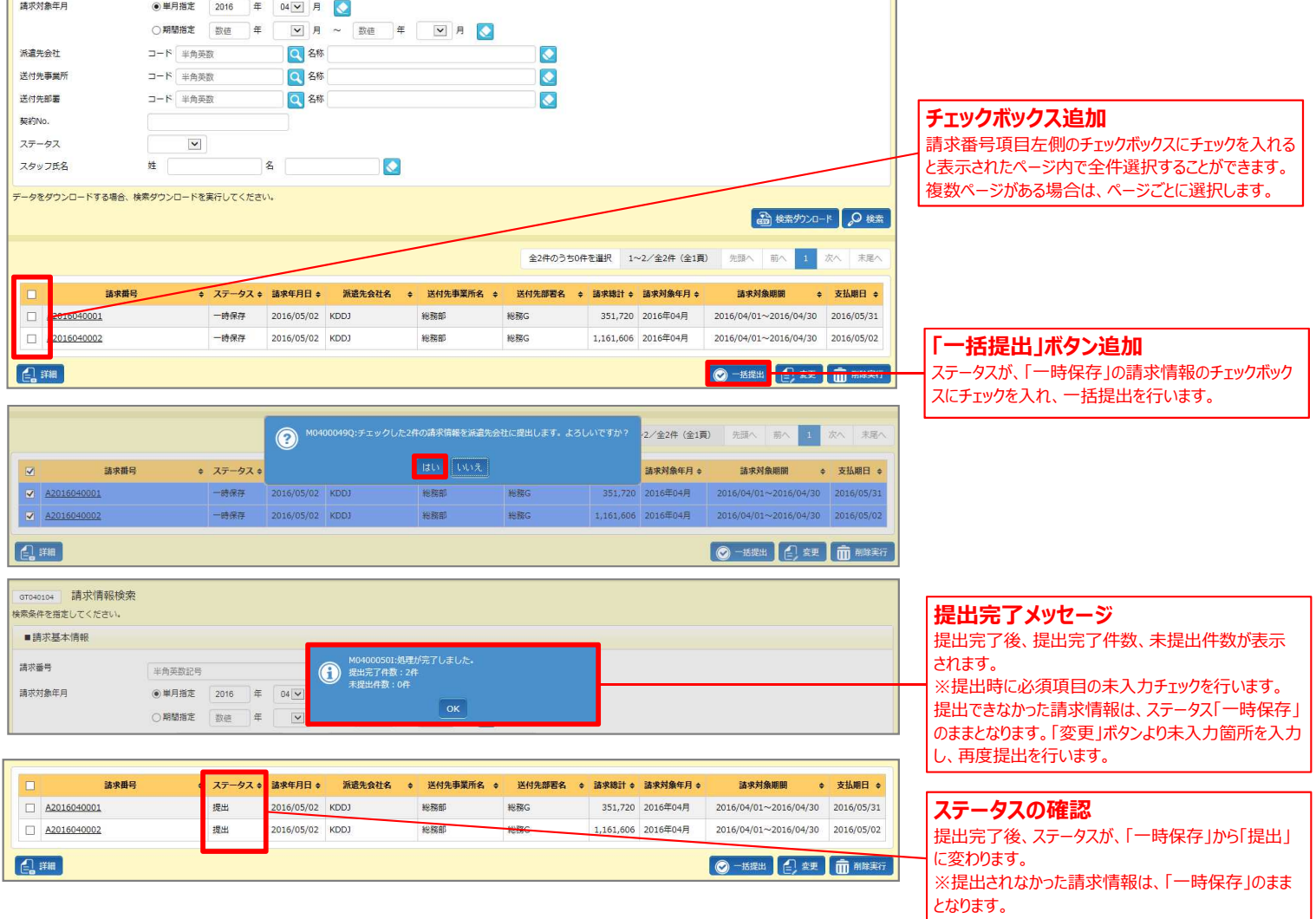

## ■本改修に伴うマニュアル類の改定について

本改修に伴い、マニュアル、クイックガイドの改訂を実施いたします。改訂版マニュアルにつきましては、2016年9月26日に HRstationオンラインサービスへ掲載を予定しております。掲載のご案内は、HRstationログイン画面\_お知らせ画面にご案内いたします。 ※HRstationオンラインサービス: HRstationログイン後の上部に表示される「FAQ&サポート」よりご利用いただけます。

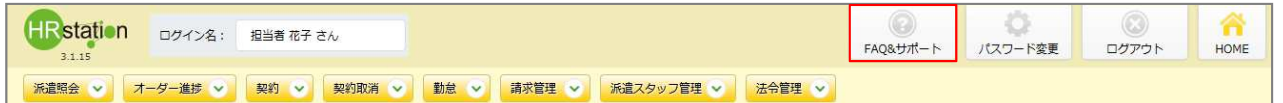